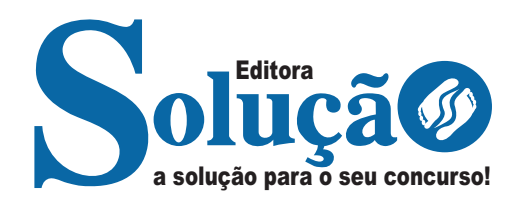

# **CIDADE OCIDENTAL-GO**

## **PREFEITURA MUNICIPAL DE CIDADE OCIDENTAL - GOIÁS**

Comum aos cargos de Nível Médio: Agente Administrativo, Auxiliar em Saúde Bucal, Fiscal de Obras e Edificações, Fiscal de Posturas, Fiscal de Transporte Público e Trânsito, Fiscal de Tributos, Fiscal de Vigilância Ambiental, Fiscal de Vigilância Sanitária, Técnico em Contabilidade, Técnico em Enfermagem, Condutor de Ambulância

**EDITAL DE ABERTURA Nº 02/2023**

CÓD: SL-042ST-23 7908433241386

## **Língua Portuguesa**

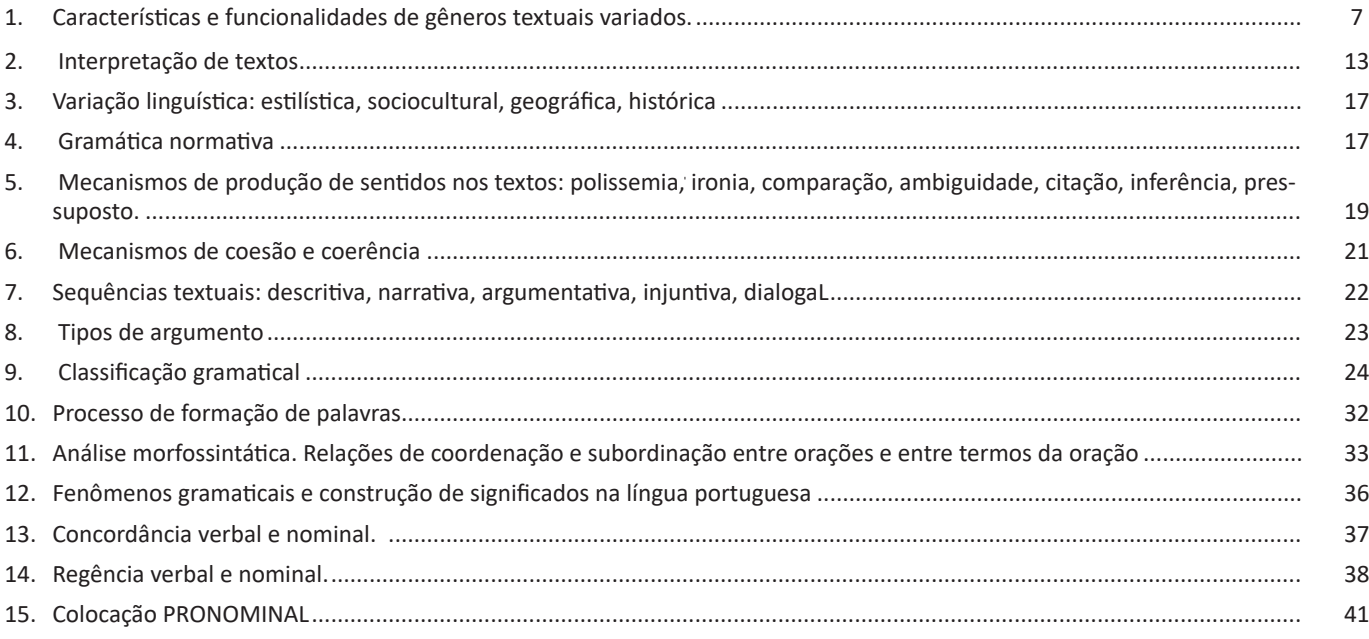

## **Matemática**

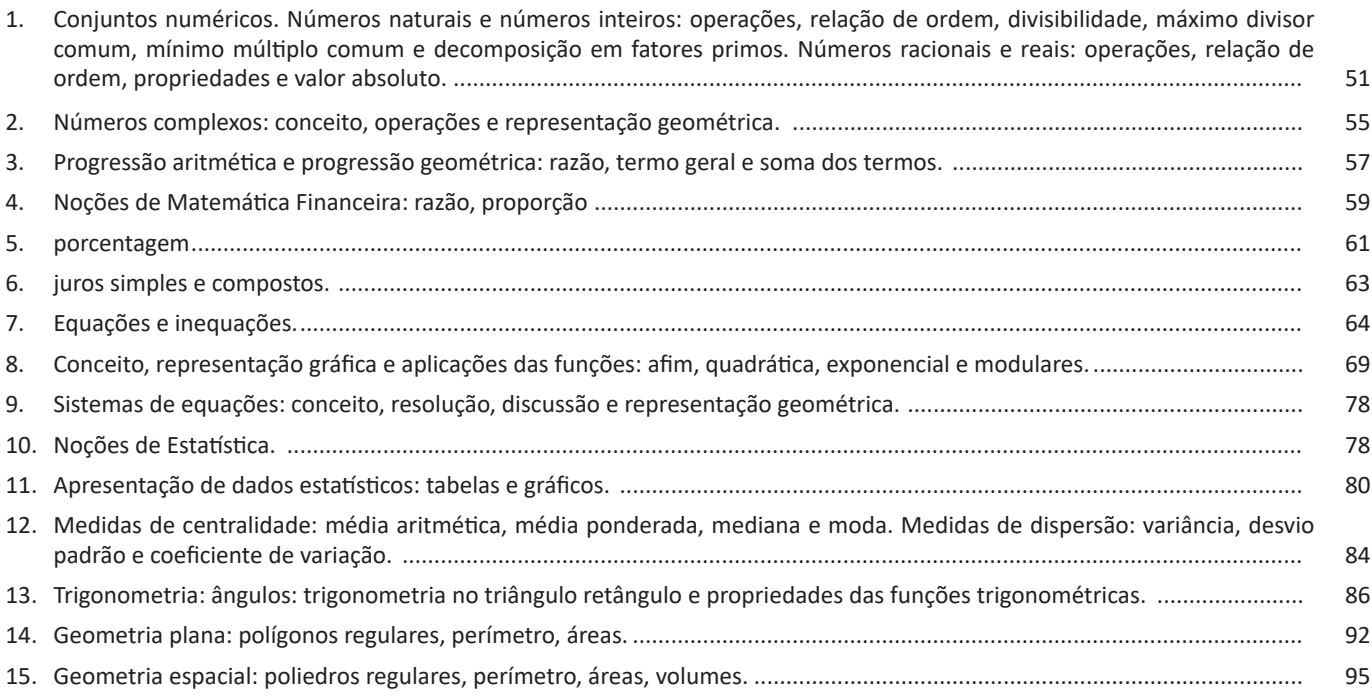

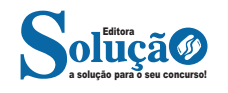

## ÍNDICE

## **Atualidades e História, Geografia e Conhecimentos Gerais de Goiás e de Cidade Ocidental-GO**

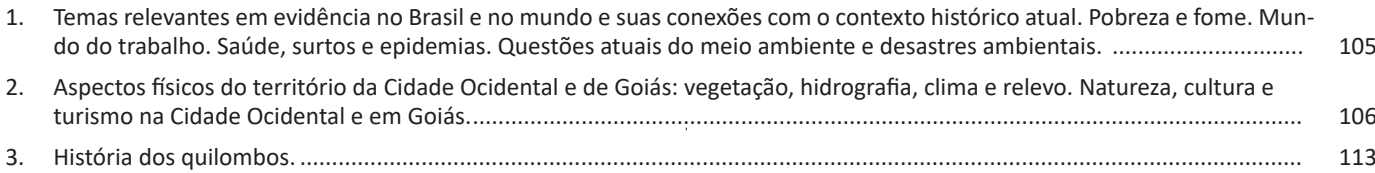

## **Noções de Informática**

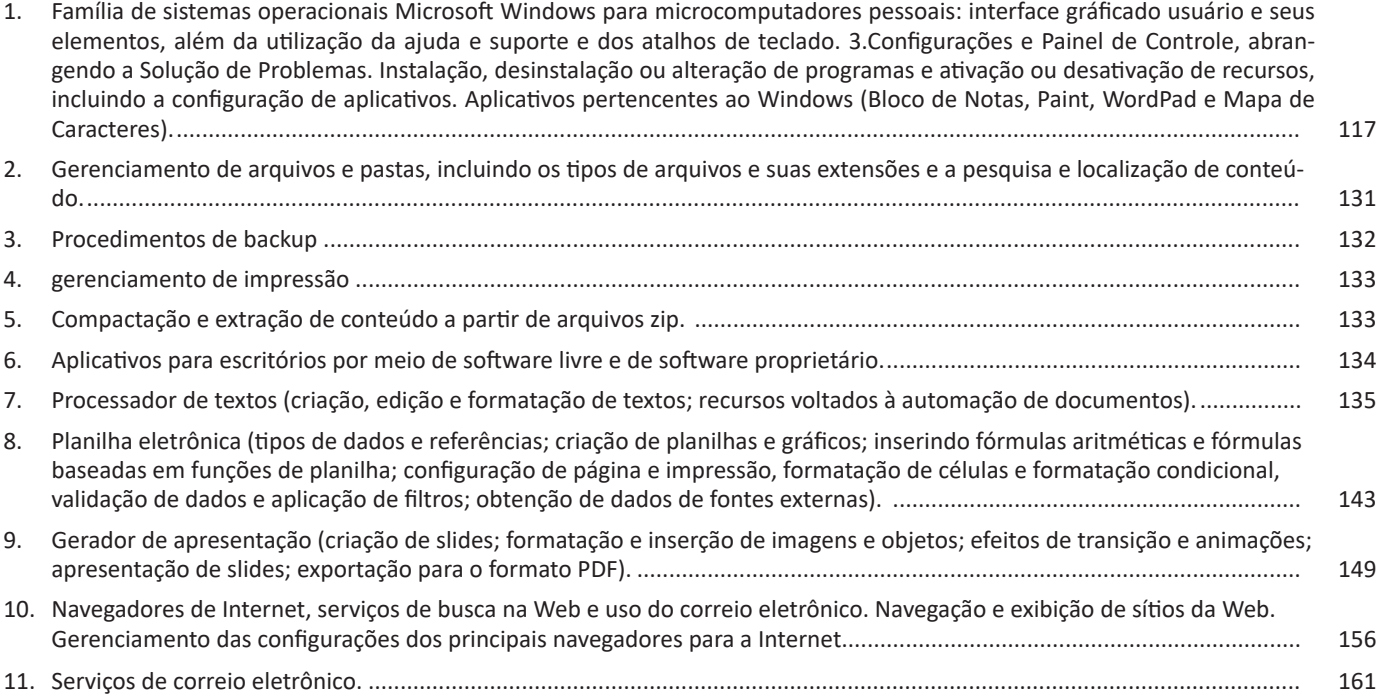

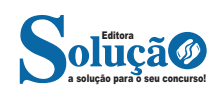

tas a realização de uma crítica social). Para exemplo, destacamos os seguintes romancistas brasileiros: Machado de Assis, Guimarães Rosa, Eça de Queiroz, entre outros.

## **Conto**

É um texto narrativo breve, e de **ficção**, geralmente em prosa, que conta situações rotineiras, anedotas e até folclores. Inicialmente, fazia parte da literatura oral. *Boccacio* foi o primeiro a reproduzi- -lo de forma escrita com a publicação de *Decamerão*.

Ele é um gênero da esfera literária e se caracteriza por ser uma narrativa densa e concisa, a qual se desenvolve em torno de uma única ação. Geralmente, o leitor é colocado no interior de uma ação já em desenvolvimento. Não há muita especificação sobre o antes e nem sobre o depois desse recorte que é narrado no conto. Há a construção de uma tensão ao longo de todo o conto.

Diversos contos são desenvolvidos na tipologia textual narrativa: conto de fadas, que envolve personagens do mundo da fantasia; contos de aventura, que envolvem personagens em um contexto mais próximo da realidade; contos folclóricos (conto popular); contos de terror ou assombração, que se desenrolam em um contexto sombrio e objetivam causar medo no expectador; contos de mistério, que envolvem o suspense e a solução de um mistério.

## **Fábula**

É um texto de caráter fantástico que busca ser inverossímil. As personagens principais não são humanos e a finalidade é transmitir alguma lição de moral.

## **Novela**

É um texto caracterizado por ser intermediário entre a longevidade do romance e a brevidade do conto. Esse gênero é constituído por uma grande quantidade de personagens organizadas em diferentes núcleos, os quais nem sempre convivem ao longo do enredo. Como exemplos de novelas, podem ser citadas as obras O Alienista, de Machado de Assis, e A Metamorfose, de Kafka.

#### **Crônica**

É uma narrativa informal, breve, ligada à **vida cotidiana**, com linguagem coloquial. Pode ter um tom humorístico ou um toque de crítica indireta, especialmente, quando aparece em seção ou artigo de jornal, revistas e programas da TV. Há na literatura brasileira vários cronistas renomados, dentre eles citamos para seu conhecimento: Luís Fernando Veríssimo, Rubem Braga, Fernando Sabido entre outros.

## **Diário**

É escrito em linguagem informal, sempre consta a data e não há um destinatário específico, geralmente, é para a própria pessoa que está escrevendo, é um relato dos acontecimentos do dia. O objetivo desse tipo de texto é guardar as lembranças e em alguns momentos desabafar. Veja um exemplo:

## *"Domingo, 14 de junho de 1942*

*Vou começar a partir do momento em que ganhei você, quando o vi na mesa, no meio dos meus outros presentes de aniversário. (Eu estava junto quando você foi comprado, e com isso eu não contava.)*

*Na sexta-feira, 12 de junho, acordei às seis horas, o que não é de espantar; afinal, era meu aniversário. Mas não me deixam levantar a essa hora; por isso, tive de controlar minha curiosidade até* 

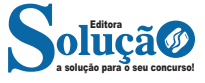

*quinze para as sete. Quando não dava mais para esperar, fui até a sala de jantar, onde Moortje (a gata) me deu as boas-vindas, esfregando-se em minhas pernas."*

*Trecho retirado do livro "Diário de Anne Frank".*

**Gêneros textuais predominantemente do tipo textual descritivo**

### *Currículo*

É um gênero predominantemente do tipo textual descritivo. Nele são descritas as qualificações e as atividades profissionais de uma determinada pessoa.

#### **Laudo**

É um gênero predominantemente do tipo textual descritivo. Sua função é descrever o resultado de análises, exames e perícias, tanto em questões médicas como em questões técnicas.

Outros exemplos de gêneros textuais pertencentes aos textos descritivos são: folhetos turísticos; cardápios de restaurantes; classificados; etc.

**Gêneros textuais predominantemente do tipo textual expositivo**

### **Resumos e Resenhas**

O autor faz uma descrição breve sobre a obra (pode ser cinematográfica, musical, teatral ou literária) a fim de divulgar este trabalho de forma resumida.

Na verdade resumo e/ou resenha é uma análise sobre a obra, com uma linguagem mais ou menos formal, geralmente os resenhistas são pessoas da área devido o vocabulário específico, são estudiosos do assunto, e podem influenciar a venda do produto devido a suas críticas ou elogios.

#### **Verbete de dicionário**

Gênero predominantemente expositivo. O objetivo é expor conceitos e significados de palavras de uma língua.

#### **Relatório Científico**

Gênero predominantemente expositivo. Descreve etapas de pesquisa, bem como caracteriza procedimentos realizados.

#### **Conferência**

Predominantemente expositivo. Pode ser argumentativo também. Expõe conhecimentos e pontos de vistas sobre determinado assunto. Gênero executado, muitas vezes, na modalidade oral.

Outros exemplos de gêneros textuais pertencentes aos textos expositivos são: enciclopédias; resumos escolares; etc.

## LÍNGUA PORTUGUESA

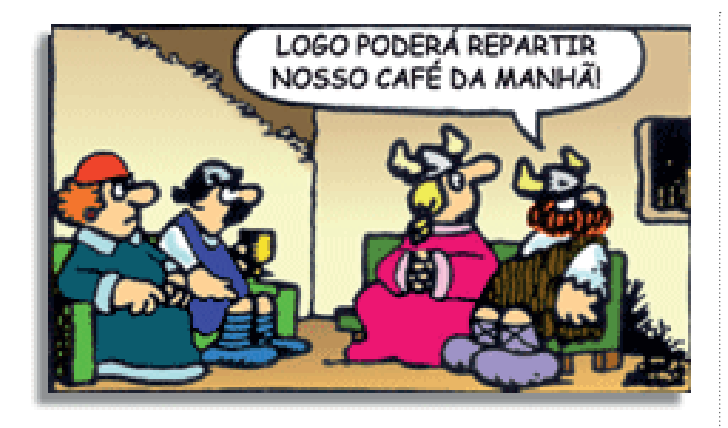

Na construção de um texto, ela pode aparecer em três modos: ironia verbal, ironia de situação e ironia dramática (ou satírica).

## *Ironia verbal*

Ocorre quando se diz algo pretendendo expressar outro significado, normalmente oposto ao sentido literal. A expressão e a intenção são diferentes.

Exemplo: Você foi tão bem na prova! Tirou um zero incrível!

#### *Ironia de situação*

A intenção e resultado da ação não estão alinhados, ou seja, o resultado é contrário ao que se espera ou que se planeja.

Exemplo: Quando num texto literário uma personagem planeja uma ação, mas os resultados não saem como o esperado. No livro "Memórias Póstumas de Brás Cubas", de Machado de Assis, a personagem título tem obsessão por ficar conhecida. Ao longo da vida, tenta de muitas maneiras alcançar a notoriedade sem sucesso. Após a morte, a personagem se torna conhecida. A ironia é que planejou ficar famoso antes de morrer e se tornou famoso após a morte.

## *Ironia dramática (ou satírica)*

*A ironia dramática é um efeito de sentido que ocorre nos textos literários quando o leitor, a audiência, tem mais informações do que tem um personagem sobre os eventos da narrativa e sobre intenções de outros personagens. É um recurso usado para aprofundar os significados ocultos em diálogos e ações e que, quando captado pelo leitor, gera um clima de suspense, tragédia ou mesmo comédia, visto que um personagem é posto em situações que geram conflitos e mal-entendidos porque ele mesmo não tem ciência do todo da narrativa.*

Exemplo: Em livros com narrador onisciente, que sabe tudo o que se passa na história com todas as personagens, é mais fácil aparecer esse tipo de ironia. A peça como Romeu e Julieta, por exemplo, se inicia com a fala que relata que os protagonistas da história irão morrer em decorrência do seu amor. As personagens agem ao longo da peça esperando conseguir atingir seus objetivos, mas a plateia já sabe que eles não serão bem-sucedidos.

**Citação:** trata-se da reescrita literal de um texto, isto é, consiste em extrair o trecho útil de um texto e copiá-lo em outro. A citação está sempre presente em trabalhos científicos, como artigos, dissertações e teses. Para que não configure plágio (uma falta

grave no meio acadêmico e, inclusive, sujeita a processo judicial), a citação exige a indicação do autor original e inserção entre aspas. Exemplo:

> "Na natureza, nada se cria, nada se perde, tudo se transforma." *(Lavoisier, Antoine-Laurent, 1773).*

**Inferência**: quer dizer concluir alguma coisa com base em outra já conhecida. Fazer inferências é uma habilidade essencial para a interpretação correta dos enunciados e dos textos. As principais informações que podem ser inferidas recebem o nome de subtendidas e pressupostas.

**Informação pressuposta**: é aquela cujo enunciado depende para fazer que consiga gerar sentido. Analise o seguinte exemplo: "Arnaldo retornará para casa?", O enunciado, nesse caso, somente fará sentido se for levada em consideração que Arnaldo saiu de casa, pelo menos provisoriamente – e essa é a informação pressuposta. O fato de Arnaldo se encontrar em casa invalidará o enunciado. Observe que as informações pressupostas estão assinaladas por meio de termos e expressões expostos no próprio enunciado e implicam de um critério lógico. Desse modo, no enunciado "Arnaldo ainda não retornou para casa", o termo "ainda" aponta que o retorno de Arnaldo para casa é dado como certo pelos enunciados.

## **MECANISMOS DE COESÃO E COERÊNCIA**

## **— Definições e diferenciação**

Coesão e coerência são dois conceitos distintos, tanto que um texto coeso pode ser incoerente, e vice-versa. O que existe em comum entre os dois é o fato de constituírem mecanismos fundamentais para uma produção textual satisfatória. Resumidamente, a coesão textual se volta para as questões gramaticais, isto é, na articulação interna do texto. Já a coerência textual tem seu foco na articulação externa da mensagem.

#### **— Coesão Textual**

Consiste no efeito da ordenação e do emprego adequado das palavras que proporcionam a ligação entre frases, períodos e parágrafos de um texto. A coesão auxilia na sua organização e se realiza por meio de palavras denominadas conectivos.

## **As técnicas de coesão**

A coesão pode ser obtida por meio de dois mecanismos principais, a anáfora e a catáfora. Por estarem relacionados à mensagem expressa no texto, esses recursos classificam-se como endofóricas. Enquanto a anáfora retoma um componente, a catáfora o antecipa, contribuindo com a ligação e a harmonia textual.

## **As regras de coesão**

Para que se garanta a coerência textual, é necessário que as regras relacionadas abaixo sejam seguidas.

## **Referência**

**– Pessoal:** emprego de pronomes pessoais e possessivos. Exemplo:

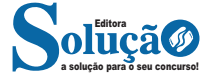

## ATUALIDADES E HISTÓRIA, GEOGRAFIA E CONHECIMENTOS GERAIS

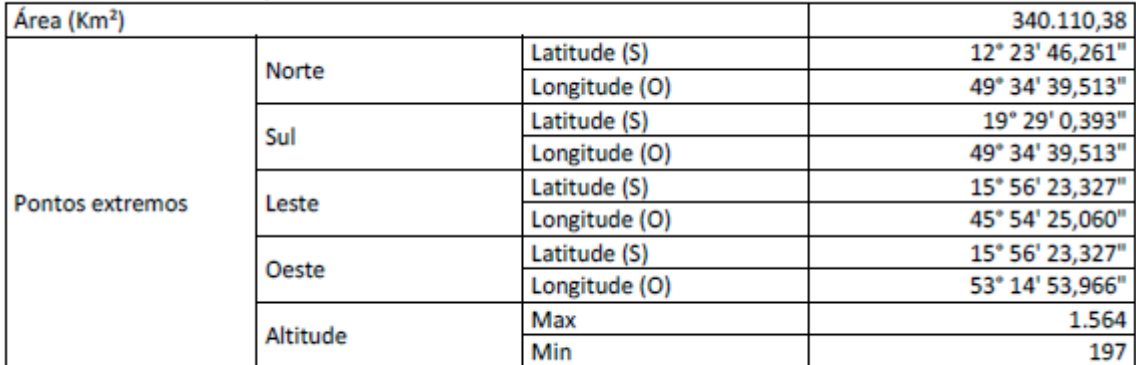

## ESTADO DE GOIÁS: Área, pontos extremos e altitudes

Fonte: Shuttle Radar TopographyMission (SRTM) / Instituto Brasileiro de Geografia e Estatística / Instituto Mauro Borges / Segplan-GO / Gerência de Cartografia e Geoprocessamento

## **População**

Levantamento do IBGE, divulgado em 2018, indica que Goiás possui quase 7 milhões de habitantes, e densidade demográfica de 17,65 pessoas por quilômetro quadrado. Trata-se do Estado mais populoso do Centro-Oeste brasileiro.

Seja por sua história carregada de tradição ou pela crescente oferta de oportunidades, Goiás abriga povos diversificados, desde indígenas e calungas até migrantes vindos de todas as partes. O Censo Demográfico de 2010 apontou que aproximadamente 28% das pessoas que moram em solo goiano são oriundas de outros Estados. Tal fluxo migratório, acentuado especialmente nas últimas décadas, contribui com o crescimento populacional. Desde 2000, o número de habitantes em Goiás cresce uma média de 1,8% ao ano.

## **Clima, vegetação e hidrografia**

Situado no coração do Brasil, Goiás ostenta a beleza singular do Cerrado, cuja vegetação é marcada por árvores e arbustos tortuosos, cascas grossas e raízes profundas. Uma das características mais peculiares do bioma é a flora, considerada a mais rica savana do mundo por abrigar pelo menos 11,6 mil espécies de plantas já catalogadas. O Cerrado cobre cerca de 70% do território goiano e é o segundo maior bioma brasileiro, ficando atrás somente da Amazônia.

O clima em Goiás é o tropical, que se resume a verões chuvosos e invernos secos. Cerca de 95% da chuva que cai todos os anos é registrada entre outubro e abril. Já o período de menor índice pluviométrico ocorre de maio a setembro. As temperaturas médias anuais variam entre 23ºC, ao Norte, e 20ºC ao Sul. Em meses de maior seca, como agosto e setembro, o termômetro costuma registrar um calor que gira em torno dos 34ºC. Já o período mais frio do ano abrange junho e julho, podendo chegar a 12ºC, especialmente nas regiões Sudeste e Sudoeste.

Sobre o relevo, o território goiano apresenta baixa declividade: 65% da superfície são formadas por terras relativamente planas, os chamados chapadões. Às margens dos rios Araguaia e Tocantins predominam ligeiras ondulações. Tal condição favorece a agricultura e a pecuária, dois grandes propulsores da economia goiana. Longe dos leitos, as elevações não ultrapassam a marca de 1.676m.

Outra importante curiosidade sobre Goiás diz respeito à hidrografia. É dentro do território goiano que nascem drenagens alimentadoras de três importantes rios: Araguaia/Tocantins, São Francisco e Paraná. Juntas, as bacias ocupam uma área total de 2.431.980,91 quilômetros quadrados. Deste espaço, 340.070,75 quilômetros quadrados está em Goiás, o que representa 13,98% do total.

Sob aspecto turístico, a hidrografia goiana assume um papel protagonista. Além das cidades por onde passam rios atraírem milhares de pessoas todos os anos – a exemplo de Aruanã, há ainda lagos e cachoeiras espalhados pelo Estado. Outro ponto forte são as águas termais, um recurso natural localizado na região de Caldas Novas e Rio Quente. Além das propriedades terapêuticas, as águas quentes são uma boa opção para o lazer.

## **Recursos Hídricos**

O estado de Goiás possui características peculiares em relação a sua hidrografia. Em seu território nascem drenagens alimentadoras de três importantes Regiões Hidrográficas do país (Araguaia/Tocantins, São Francisco e Paraná), tendo como divisores os planaltos do Distrito Federal e Entorno e os altos topográficos que atravessam os municípios de Águas Lindas de Goiás, Pirenópolis, Itauçu, Americano do Brasil, Paraúna, Portelândia até as imediações do Parque Nacional das Emas.

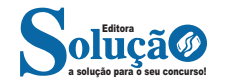

## NOÇÕES DE INFORMÁTICA

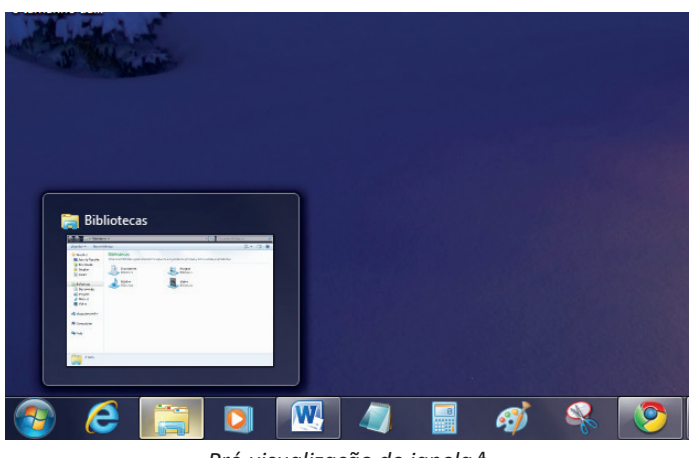

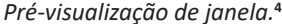

### **Botão Iniciar**

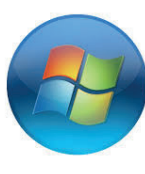

*Botão Iniciar***<sup>5</sup>**

 botão Iniciar é o principal elemento da Barra de Tarefas. Ele dá acesso ao Menu Iniciar, de onde se podem acessar outros menus que, por sua vez, acionam programas do Windows. Ao ser acionado, o botão Iniciar mostra um menu vertical com várias opções.

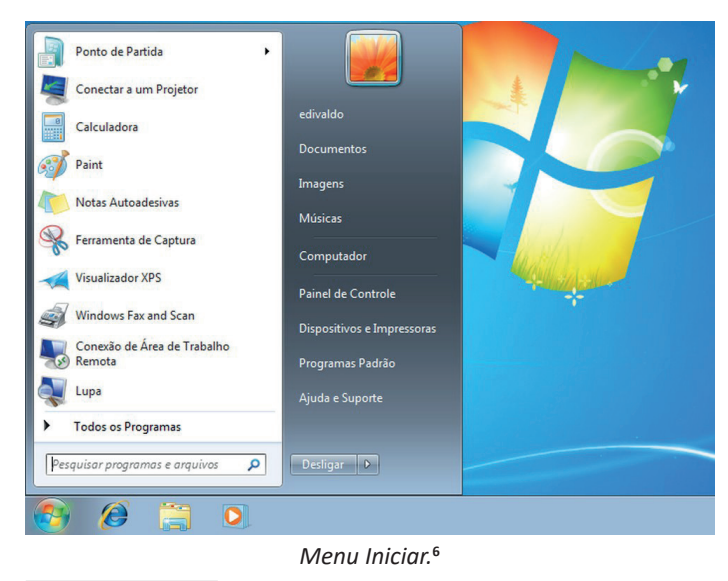

*4 Fonte: https://www.techtudo.com.br/dicas-e-tutoriais/noticia/2010/12/como-aumentar-o-tamanho-das-miniaturas-da-taskbar- -do-windows-7.html*

*5 Fonte: https://br.ign.com/tech/47262/news/suporte-oficial-ao-windows-vista-acaba-em-11-de-abril*

*6 Fonte: https://www.techtudo.com.br/dicas-e-tutoriais/2019/04/ como-deixar-a-interface-do-windows-10-parecida-com-o-windows-7.*

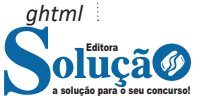

#### **Desligando o computador**

O novo conjunto de comandos permite Desligar o computador, Bloquear o computador, Fazer Logoff, Trocar Usuário, Reiniciar, Suspender ou Hibernar.

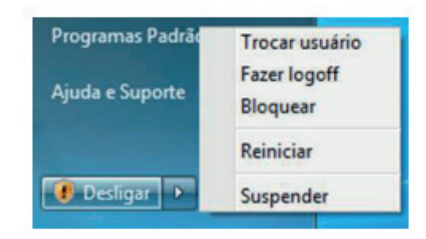

## Ícones

Representação gráfica de um arquivo, pasta ou programa. Você pode adicionar ícones na área de trabalho, assim como pode excluir. Alguns ícones são padrões do Windows: Computador, Painel de Controle, Rede, Lixeira e a Pasta do usuário.

## **Windows Explorer**

No computador, para que tudo fique organizado, existe o Windows Explorer. Ele é um programa que já vem instalado com o Windows e pode ser aberto através do Botão Iniciar ou do seu ícone na barra de tarefas.

Este é um dos principais utilitários encontrados no Windows 7. Permite ao usuário enxergar de forma interessante a divisão organizada do disco (em pastas e arquivos), criar outras pastas, movê-las, copiá-las e até mesmo apagá-las.

Com relação aos arquivos, permite protegê-los, copiá-los e movê-los entre pastas e/ou unidades de disco, inclusive apagá-los e também renomeá-los. Em suma, é este o programa que disponibiliza ao usuário a possibilidade de gerenciar todos os seus dados gravados.

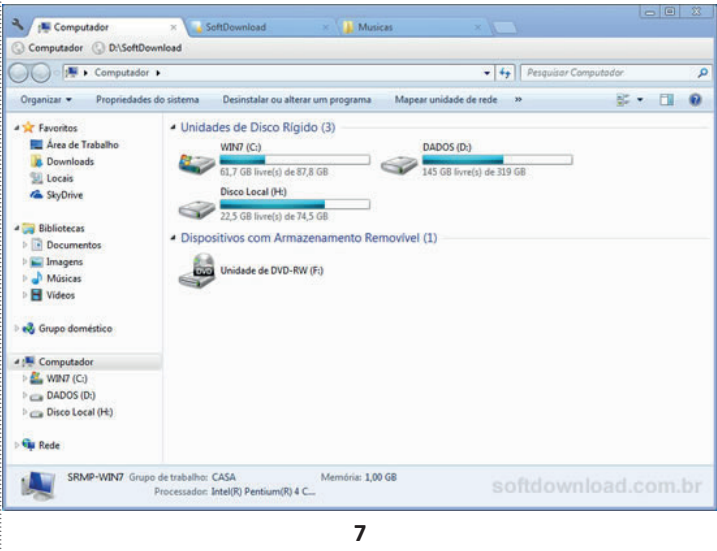

Uma das novidades do Windows 7 são as Bibliotecas. Por padrão já consta uma na qual você pode armazenar todos os seus arquivos e documentos pessoais/trabalho, bem como arquivos de

*7 Fonte: https://www.softdownload.com.br/adicione-guias-windows- -explorer-clover-2.html*

## **Grupo Estilo**

Possui vários estilos pré-definidos que permite salvar configurações relativas ao tamanho e cor da fonte, espaçamento entre linhas do parágrafo.

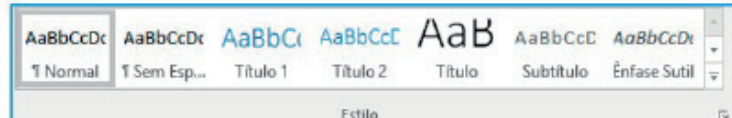

## *Grupo Edição*

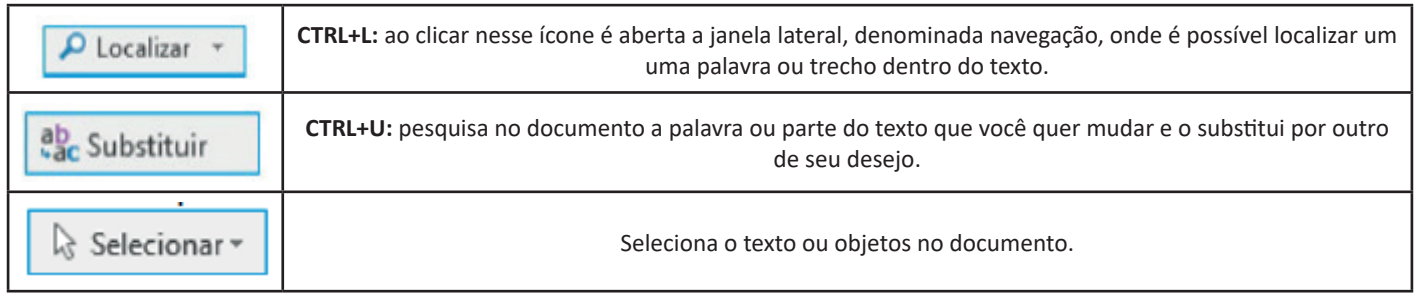

**Inserir:** a guia inserir permite a inclusão de elementos ao texto, como: imagens, gráficos, formas, configurações de quebra de página, equações, entre outras.

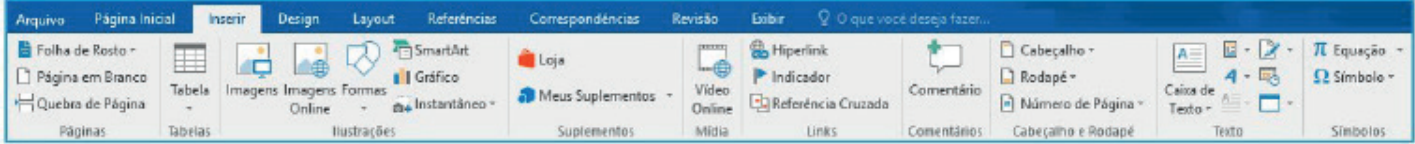

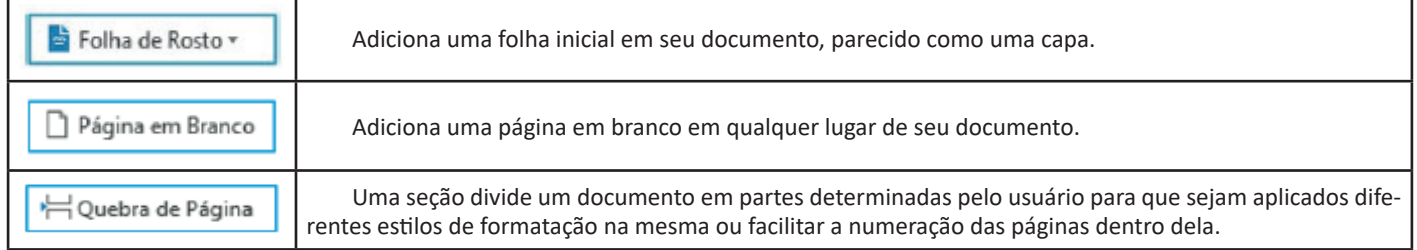

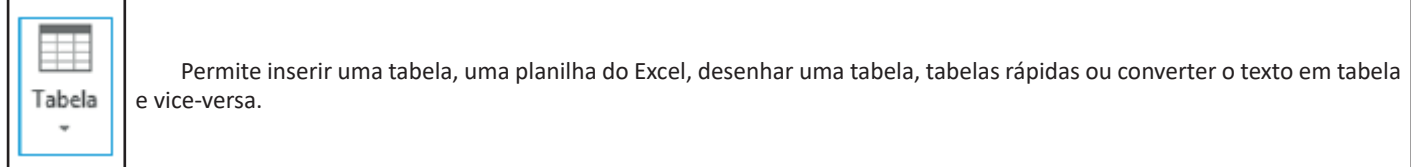

**Design:** esta guia agrupa todos os estilos e formatações disponíveis para aplicar ao layout do documento.

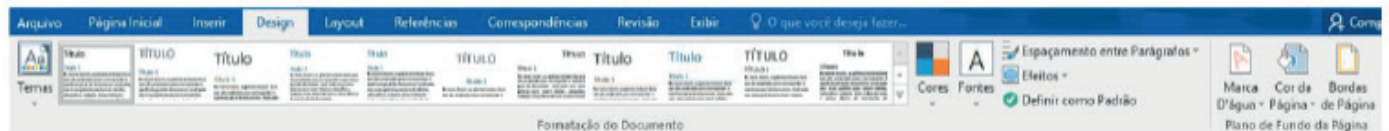

**Layout:** a guia layout define configurações características ao formato da página, como tamanho, orientação, recuo, entre outras.

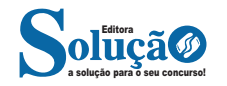

servidor SMTP resolve o DNS, obtendo o endereço IP do servidor do e-mail do destinatário e comunicando-se com o programa SMTP deste servidor, perguntando se o nome do destinatário existe naquele servidor. Se existir, a mensagem do remetente é entregue ao servidor POP3 ou IMAP, que armazena a mensagem na caixa de e-mail do destinatário.

## **Ações no correio eletrônico**

Independente da tecnologia e recursos empregados no correio eletrônico, em geral, são implementadas as seguintes funções:

**– Caixa de Entrada:** caixa postal onde ficam todos os e-mails recebidos pelo usuário, lidos e não-lidos.

**– Lixeira:** caixa postal onde ficam todos os e-mails descartados pelo usuário, realizado pela função Apagar ou por um ícone de Lixeira. Em geral, ao descartar uma mensagem ela permanece na lixeira, mas não é descartada, até que o usuário decida excluir as mensagens definitivamente (este é um processo de segurança para garantir que um usuário possa recuperar e-mails apagados por engano). Para apagar definitivamente um e-mail é necessário entrar, de tempos em tempos, na pasta de lixeira e descartar os e-mails existentes.

**– Nova mensagem:** permite ao usuário compor uma mensagem para envio. Os campos geralmente utilizados são:

**– Para:** designa a pessoa para quem será enviado o e-mail. Em geral, pode-se colocar mais de um destinatário inserindo os e-mails de destino separados por ponto-e-vírgula.

**– CC (cópia carbono):** designa pessoas a quem também repassamos o e-mail, ainda que elas não sejam os destinatários principais da mensagem. Funciona com o mesmo princípio do Para.

**– CCo (cópia carbono oculta):** designa pessoas a quem repassamos o e-mail, mas diferente da cópia carbono, quando os destinatários principais abrirem o e-mail não saberão que o e-mail também foi repassado para os e-mails determinados na cópia oculta.

**– Assunto:** título da mensagem.

**– Anexos:** nome dado a qualquer arquivo que não faça parte da mensagem principal e que seja vinculada a um e-mail para envio ao usuário. Anexos, comumente, são o maior canal de propagação de vírus e malwares, pois ao abrirmos um anexo, obrigatoriamente ele será "baixado" para nosso computador e executado. Por isso, recomenda-se a abertura de anexos apenas de remetentes confiáveis e, em geral, é possível restringir os tipos de anexos que podem ser recebidos através de um e-mail para evitar propagação de vírus e pragas. Alguns antivírus permitem analisar anexos de e-mails antes que sejam executados: alguns serviços de webmail, como por exemplo, o Gmail, permitem analisar preliminarmente se um anexo contém arquivos com malware.

**– Filtros:** clientes de e-mail e webmails comumente fornecem a função de filtro. Filtros são regras que escrevemos que permitem que, automaticamente, uma ação seja executada quando um e-mail cumpre esta regra. Filtros servem assim para realizar ações simples e padronizadas para tornar mais rápida a manipulação de e-mails. Por exemplo, imagine que queremos que ao receber um e-mail de "joao@ blabla.com", este e-mail seja diretamente descartado, sem aparecer para nós. Podemos escrever uma regra que toda vez que um e-mail com remetente "joao@blabla.com" chegar em nossa caixa de entrada, ele seja diretamente excluído.

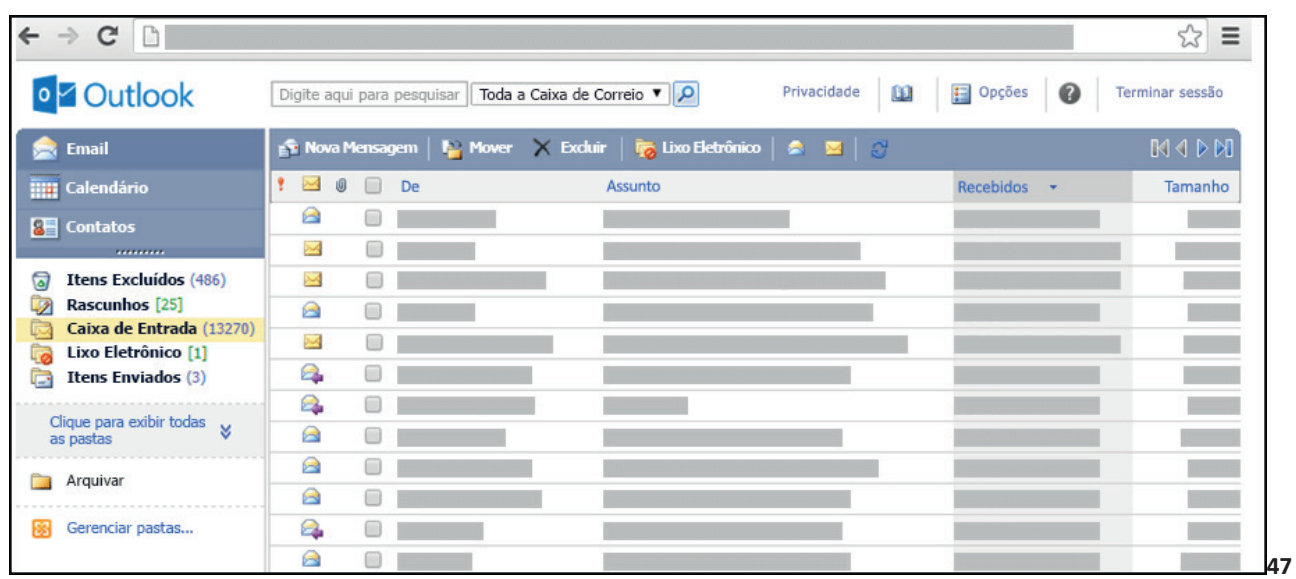

## **Respondendo uma mensagem**

Os ícones disponíveis para responder uma mensagem são:

- **Responder ao remetente:** responde à mensagem selecionada para o autor dela (remetente).
- **Responde a todos:** a mensagem é enviada tanto para o autor como para as outras pessoas que estavam na lista de cópias.
- **Encaminhar:** envia a mensagem selecionada para outra pessoa.

*47 https://support.microsoft.com/pt-br/office/ler-e-enviar-emails-na-vers%C3%A3o-light-do-outlook-582a8fdc-152c-4b61-85fa-ba5ddf07050b*

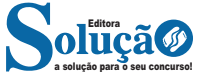